## **デジタルビデオレコーダー GUI4.0(V4.26.110 build 220406)簡易操作手順(GJデザインFW)**

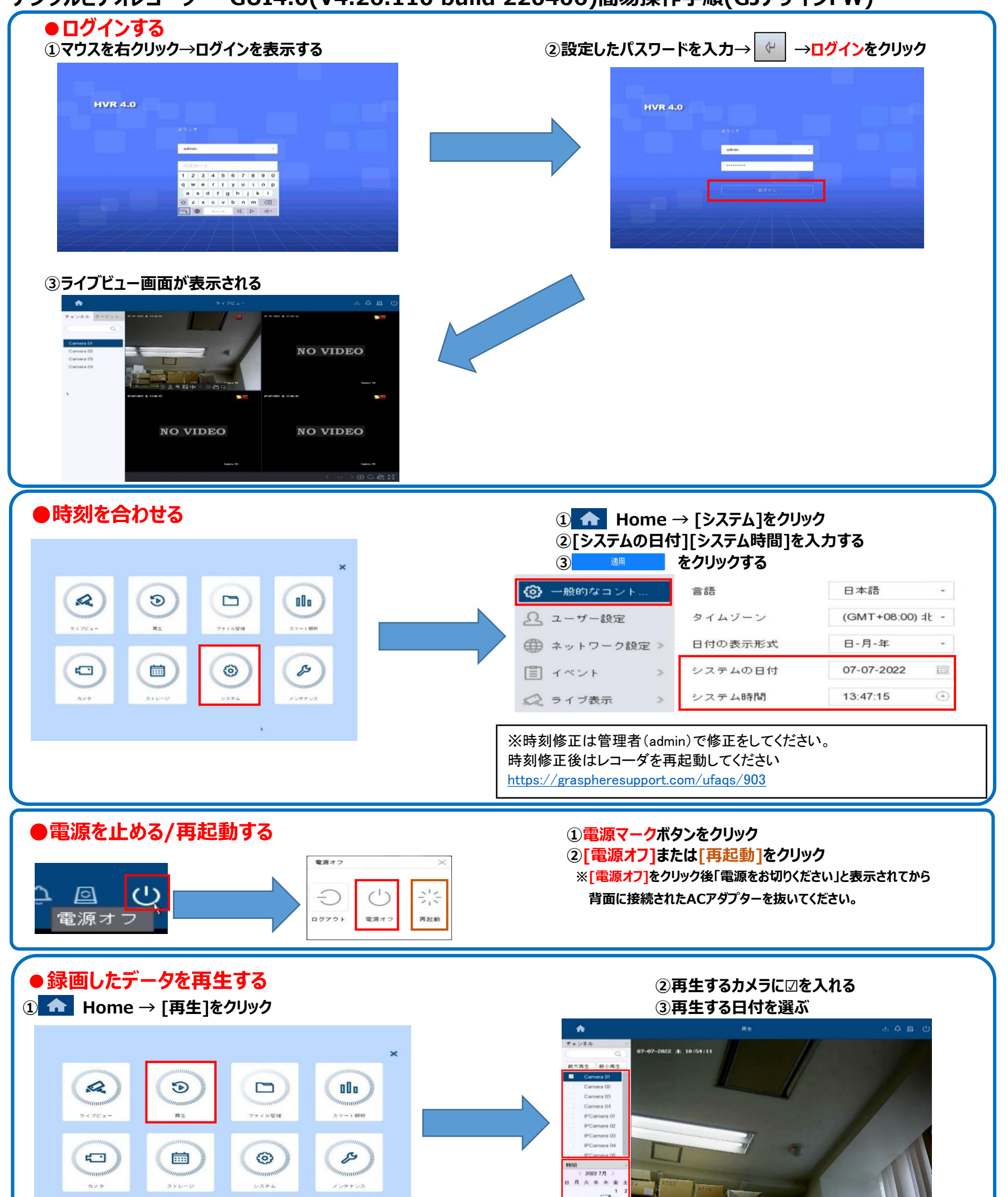

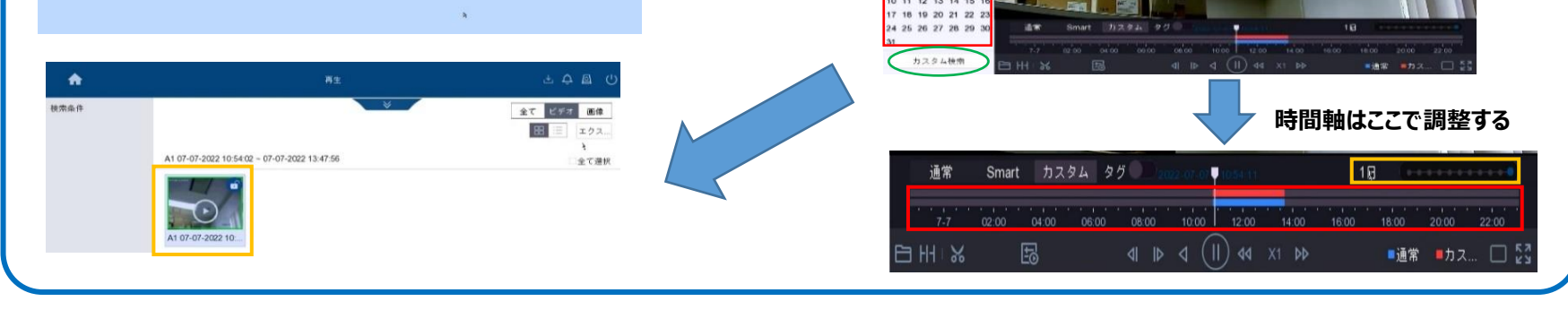

**GRASPHERE** グラスフィア

**QR**コードからお問合せ頂けます。 操作方法のご不明点や機器トラブルの場合はご連絡 ください。

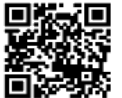

## **デジタルビデオレコーダー GUI4.0(V4.26.110 build 220406)簡易操作手順(GJデザインFW)**

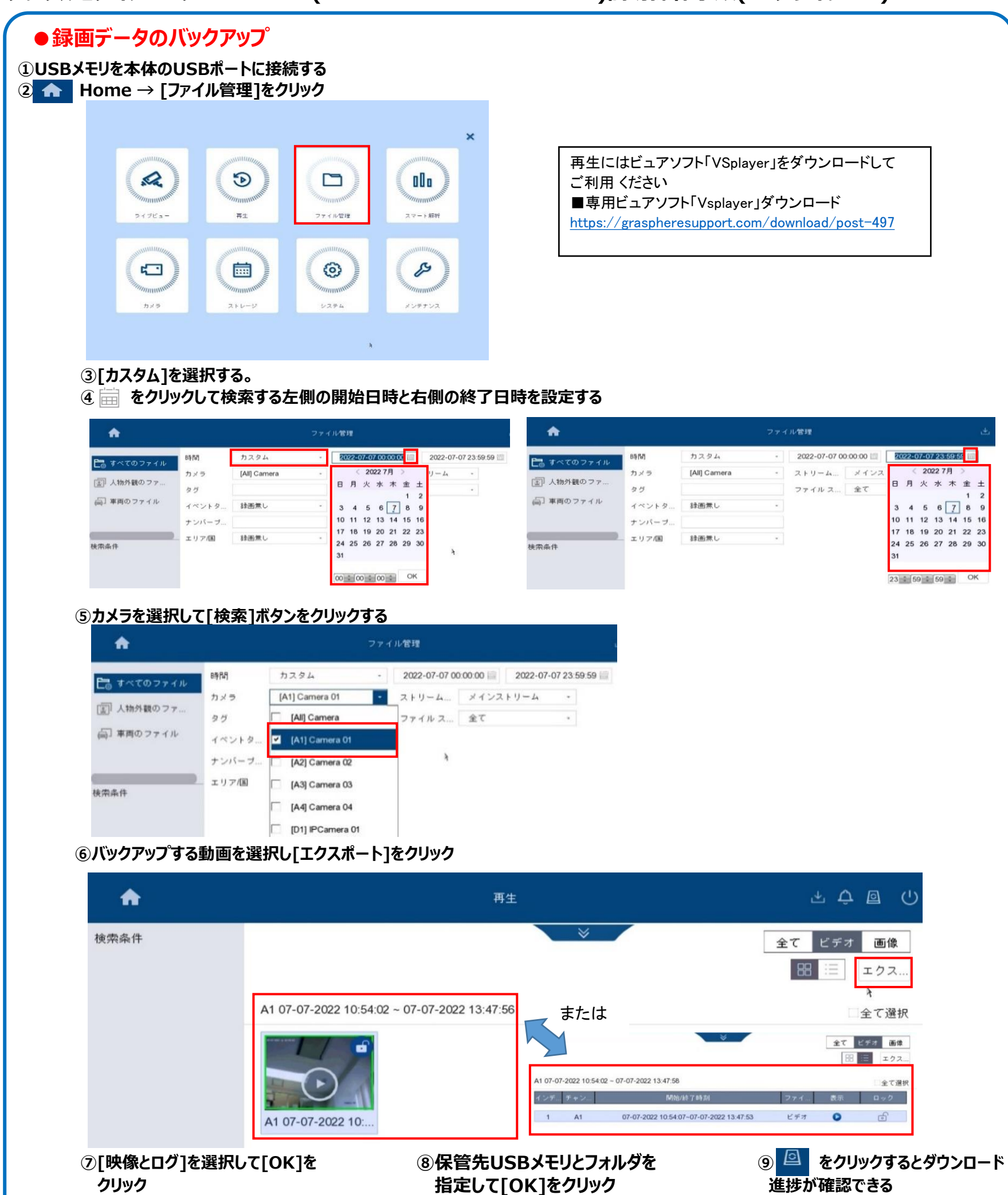

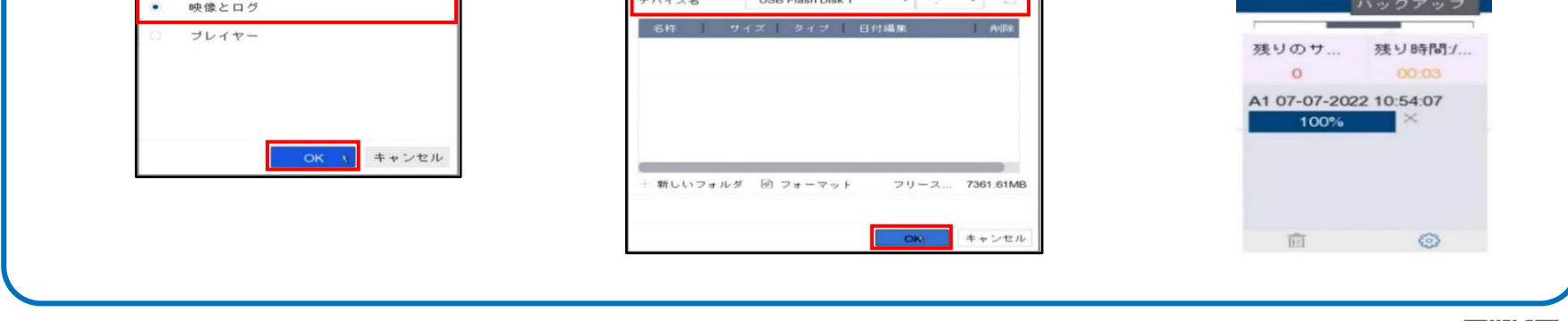

パスの設定

**GRASPHERE** グラスフィア

エクスポート

**QR**コードからお問合せ頂けます。 操作方法のご不明点や機器トラブルの場合はご連絡 ください。

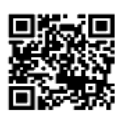

 $\triangle$   $\triangle$   $\boxed{B}$   $\cup$